### Interactive Data Visualization

# Setting up Your Project

# **Notice**

- **Author** 
  - João Moura Pires (jmp@fct.unl.pt)

This material can be freely used for personal or academic purposes without any previous authorization from the author, provided that this notice is maintained/kept.

For commercial purposes the use of any part of this material requires the previous authorization from the author.

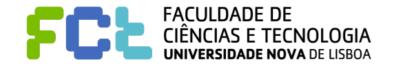

Phases overview

- Phases overview
- Choosing Your Subject

- Phases overview
- Choosing Your Subject
- Registering Your Project

- Phases overview
- Choosing Your Subject
- Registering Your Project
- **Guidelines for Your Paper**

- Phases overview
- Choosing Your Subject
- Registering Your Project
- **Guidelines for Your Paper**
- **Building Your Project**

- Phases overview
- Choosing Your Subject
- **Registering Your Project**
- **Guidelines for Your Paper**
- **Building Your Project**
- **Delivering Your Project**

- Phases overview
- Choosing Your Subject
- **Registering Your Project**
- **Guidelines for Your Paper**
- **Building Your Project**
- Delivering Your Project
- Preparing the Project Presentation and Discussion

- Phases overview
- Choosing Your Subject
- Registering Your Project
- Guidelines for Your Paper
- **Building Your Project**
- Delivering Your Project
- Preparing the Project Presentation and Discussion

### Interactive Data Visualization

# Phases overview

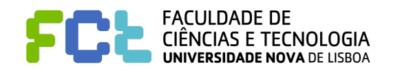

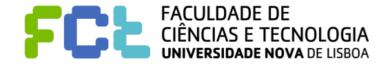

Choosing your subject

**Subject Specification** 

Choosing your subject

**Subject Specification** 

April, 25

Choosing your subject

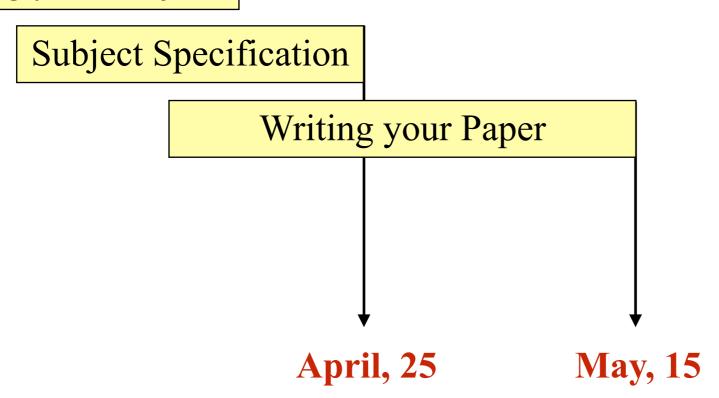

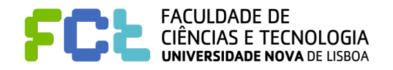

Choosing your subject

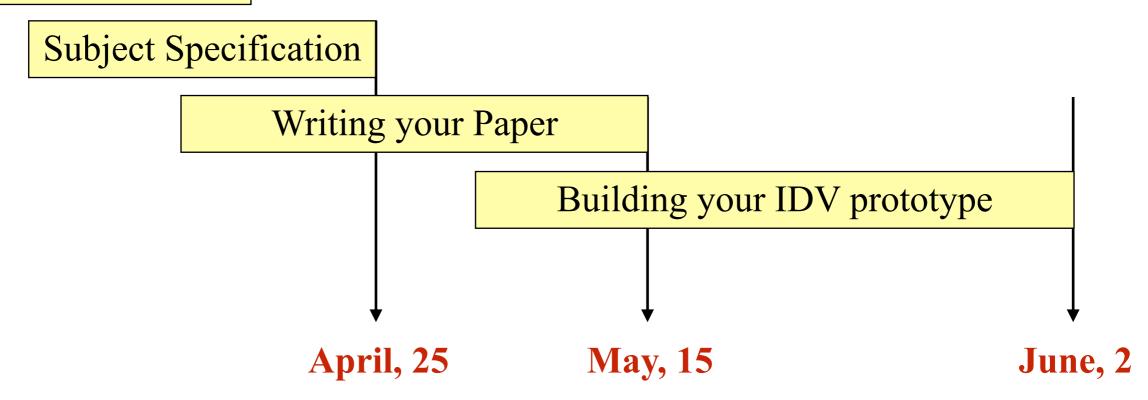

Choosing your subject

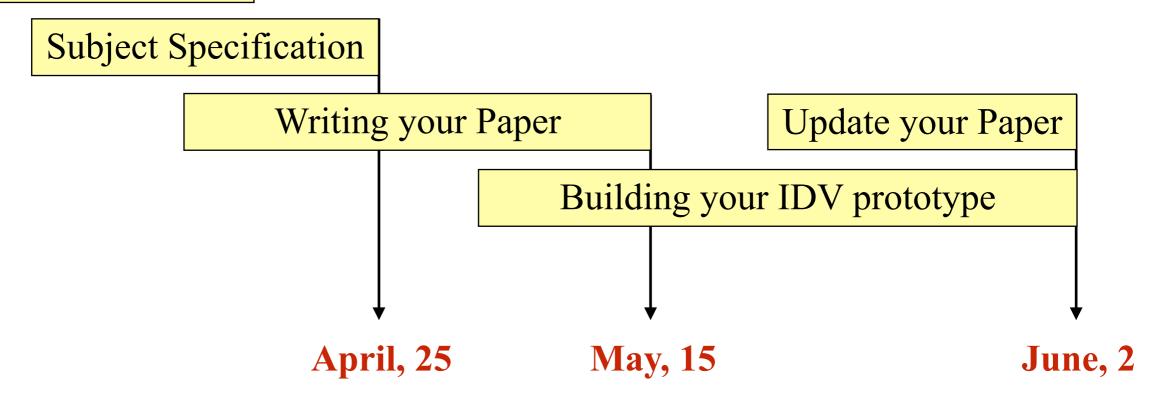

Choosing your subject

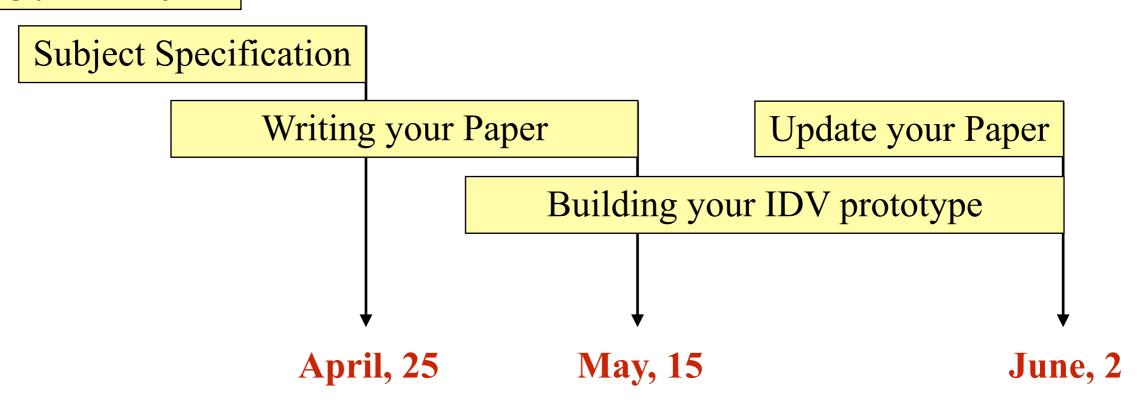

**Oral Sessions: June 4th - 6th** 

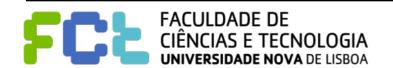

### Interactive Data Visualization

# **Choosing Your Subjects**

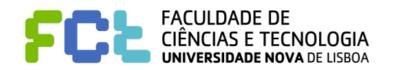

#### Data

- https://www.kaggle.com/datasets
- Look for data-providers. For instance look at this:
  - https://sqlbelle.com/2015/01/16/data-sets-for-bianalyticsvisualization-projects/
  - https://www.springboard.com/blog/free-public-data-sets-data-science-project/
  - http://infosthetics.com
  - http://www.ipcc-data.org/observ/clim/cru\_ts2\_1.html

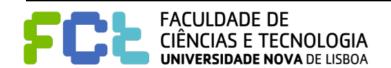

#### Data

- https://www.kaggle.com/datasets
- Look for data-providers. For instance look at this:
  - https://sqlbelle.com/2015/01/16/data-sets-for-bianalyticsvisualization-projects/
  - https://www.springboard.com/blog/free-public-data-sets-data-science-project/
  - http://infosthetics.com
  - http://www.ipcc-data.org/observ/clim/cru\_ts2\_1.html
- Questions that worth (at least to you) to be addressed

#### Data

- https://www.kaggle.com/datasets
- Look for data-providers. For instance look at this:
  - https://sqlbelle.com/2015/01/16/data-sets-for-bianalyticsvisualization-projects/
  - https://www.springboard.com/blog/free-public-data-sets-data-science-project/
  - http://infosthetics.com
  - http://www.ipcc-data.org/observ/clim/cru\_ts2\_1.html
- Questions that worth (at least to you) to be addressed
- Type of visualizations that can be useful

#### Data

- https://www.kaggle.com/datasets
- Look for data-providers. For instance look at this:
  - https://sqlbelle.com/2015/01/16/data-sets-for-bianalyticsvisualization-projects/
  - https://www.springboard.com/blog/free-public-data-sets-data-science-project/
  - http://infosthetics.com
  - http://www.ipcc-data.org/observ/clim/cru ts2 1.html
- Questions that worth (at least to you) to be addressed
- Type of visualizations that can be useful
- Papers that address the same or similar, or just related to the problems that you

#### consider

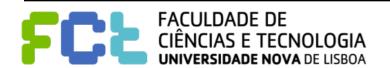

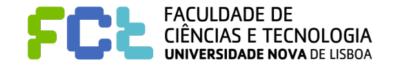

More detailed data is (in general) better than data at very coarser level

- More detailed data is (in general) better than data at very coarser level
- Many Categorial variables and some Numerical variables

- More detailed data is (in general) better than data at very coarser level
- Many Categorial variables and some Numerical variables
- Many thousands or few millions of rows

- More detailed data is (in general) better than data at very coarser level
- Many Categorial variables and some Numerical variables
- Many thousands or few millions of rows
- **Temporal Information is great!**

- More detailed data is (in general) better than data at very coarser level
- Many Categorial variables and some Numerical variables
- Many thousands or few millions of rows
- **Temporal Information is great!**
- **Geo-Spatial information is great!**

- More detailed data is (in general) better than data at very coarser level
- Many Categorial variables and some Numerical variables
- Many thousands or few millions of rows
- **Temporal Information is great!**
- **Geo-Spatial information is great!**
- **Both Temporal and Geo-Spatial Information is great!**

- More detailed data is (in general) better than data at very coarser level
- Many Categorial variables and some Numerical variables
- Many thousands or few millions of rows
- **Temporal Information is great!**
- **Geo-Spatial information is great!**
- **Both Temporal and Geo-Spatial Information is great!**
- Integration of other datasets may be a great idea

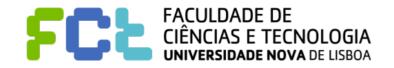

- **Describe the granularity** 
  - What is the exact meaning of each row

- **Describe the granularity** 
  - What is the exact meaning of each row
- Describe the most significant variables (meaning, domain, etc)

- **Describe the granularity** 
  - What is the exact meaning of each row
- Describe the most significant variables (meaning, domain, etc)
- If Geo-Spatial data is present
  - **Extension**
  - **Spatial granularities**

- **Describe the granularity** 
  - What is the exact meaning of each row
- Describe the most significant variables (meaning, domain, etc)
- If Geo-Spatial data is present
  - **Extension**
  - **Spatial granularities**
- If Temporal data is present
  - **Extension**
  - **Temporal granularities**

- **Describe the granularity** 
  - What is the exact meaning of each row
- Describe the most significant variables (meaning, domain, etc)
- If Geo-Spatial data is present
  - **Extension**
  - **Spatial granularities**
- If Temporal data is present
  - **Extension**
  - **Temporal granularities**
- Size of your Data (number rows, number of columns, Mb)

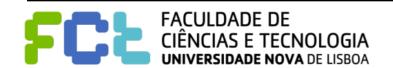

- **Describe the granularity** 
  - What is the exact meaning of each row
- Describe the most significant variables (meaning, domain, etc)
- If Geo-Spatial data is present
  - **Extension**
  - **Spatial granularities**
- If Temporal data is present
  - **Extension**
  - **Temporal granularities**
- Size of your Data (number rows, number of columns, Mb)
- **Format and Access**

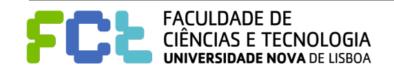

If more than one dataset, how to integrate them

- If more than one dataset, how to integrate them
  - Relational glue?

- If more than one dataset, how to integrate them
  - Relational glue?
  - Spatial glue? Temporal glue?

- If more than one dataset, how to integrate them
  - Relational glue?
  - Spatial glue? Temporal glue?
  - Are they compatible (at Level of Detail)?

- If more than one dataset, how to integrate them
  - Relational glue?
  - Spatial glue? Temporal glue?
  - Are they compatible (at Level of Detail)?
  - **♦** Type of Join?

- If more than one dataset, how to integrate them
  - Relational glue?
  - Spatial glue? Temporal glue?
  - Are they compatible (at Level of Detail)?
  - Type of Join?
  - Union?

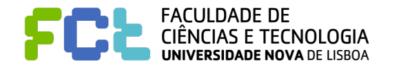

- If more than one dataset, how to integrate them
  - Relational glue?
  - Spatial glue? Temporal glue?
  - Are they compatible (at Level of Detail)?
  - **♦** Type of Join?
  - Union?
  - Networks?

- If more than one dataset, how to integrate them
  - Relational glue?
  - Spatial glue? Temporal glue?
  - Are they compatible (at Level of Detail)?
  - Type of Join?
  - Union?
  - Networks?
- Major data transformation is required?

- If more than one dataset, how to integrate them
  - Relational glue?
  - Spatial glue? Temporal glue?
  - Are they compatible (at Level of Detail)?
  - Type of Join?
  - Union?
  - Networks?
- Major data transformation is required?
  - Pivot data?

- If more than one dataset, how to integrate them
  - Relational glue?
  - Spatial glue? Temporal glue?
  - Are they compatible (at Level of Detail)?
  - Type of Join?
  - Union?
  - Networks?
- Major data transformation is required?
  - Pivot data?
  - Split?

- If more than one dataset, how to integrate them
  - Relational glue?
  - Spatial glue? Temporal glue?
  - Are they compatible (at Level of Detail)?
  - Type of Join?
  - Union?
  - Networks?
- Major data transformation is required?
  - Pivot data?
  - Split?
  - Data Conversion?

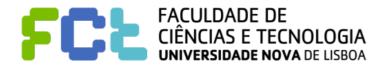

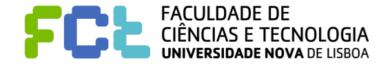

 Avoid simple questions that can be answered with a simple SQL query and the result also very simple (a number, a short list of nominal values, etc.)

- Avoid simple questions that can be answered with a simple SQL query and the result also very simple (a number, a short list of nominal values, etc.)
- If Spatial information is present then explore questions in spatial terms

- Avoid simple questions that can be answered with a simple SQL query and the result also very simple (a number, a short list of nominal values, etc.)
- If Spatial information is present then explore questions in spatial terms
- If Temporal information is present then explore questions in temporal terms; questions about evolution; about comparing

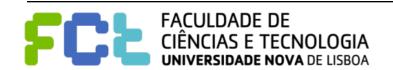

- Avoid simple questions that can be answered with a simple SQL query and the result also very simple (a number, a short list of nominal values, etc.)
- If Spatial information is present then explore questions in spatial terms
- If Temporal information is present then explore questions in temporal terms; questions about evolution; about comparing
- Try to find question that enable comparison

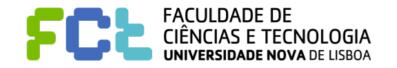

- Avoid simple questions that can be answered with a simple SQL query and the result also very simple (a number, a short list of nominal values, etc.)
- If Spatial information is present then explore questions in spatial terms
- If Temporal information is present then explore questions in temporal terms; questions about evolution; about comparing
- Try to find question that enable comparison
  - ♦ Between subsets of your data (previous years, other regions, other classes, etc.)

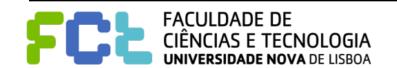

- Avoid simple questions that can be answered with a simple SQL query and the result also very simple (a number, a short list of nominal values, etc.)
- If Spatial information is present then explore questions in spatial terms
- If Temporal information is present then explore questions in temporal terms; questions about evolution; about comparing
- Try to find question that enable comparison
  - ♦ Between subsets of your data (previous years, other regions, other classes, etc.)
  - ♦ With internal references (average, specific time moment, specific class, etc.)

- Avoid simple questions that can be answered with a simple SQL query and the result also very simple (a number, a short list of nominal values, etc.)
- If Spatial information is present then explore questions in spatial terms
- If Temporal information is present then explore questions in temporal terms; questions about evolution; about comparing
- Try to find question that enable comparison
  - ♦ Between subsets of your data (previous years, other regions, other classes, etc.)
  - ♦ With internal references (average, specific time moment, specific class, etc.)
  - With external references (other datasets, eventually more granular level)

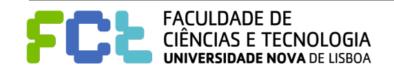

- Avoid simple questions that can be answered with a simple SQL query and the result also very simple (a number, a short list of nominal values, etc.)
- If Spatial information is present then explore questions in spatial terms
- If Temporal information is present then explore questions in temporal terms; questions about evolution; about comparing
- Try to find question that enable comparison
  - ♦ Between subsets of your data (previous years, other regions, other classes, etc.)
  - With internal references (average, specific time moment, specific class, etc.)
  - With external references (other datasets, eventually more granular level)
- Questions looking for correlations between variables.

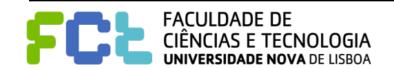

### Interactive Data Visualization

# Registering you subject

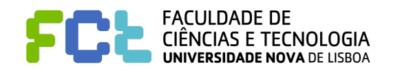

# Registering you subject

### ORGANIZE YOUR SHARED FOLDER

- Data and Workbooks
- Papers and PDFs
- Project Paper
  - Name the files like VID-GNN-2020.MM.DD-Paper.pdf

# Registering you subject

### ORGANIZE YOUR SHARED FOLDER

- Data and Workbooks
- Papers and PDFs
- Project Paper
  - Name the files like VID-GNN-2020.MM.DD-Paper.pdf

- Your subject registration is part of your paper
  - **♦ Title and Abstract**
  - Introduction
  - Research questions
  - Dataset(s)

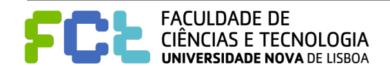

# Registering you subject

#### ORGANIZE YOUR SHARED FOLDER

- Data and Workbooks
- Papers and PDFs
- Project Paper
  - Name the files like VID-GNN-2020.MM.DD-Paper.pdf

- Your subject registration is part of your paper
  - **♦ Title and Abstract**
  - Introduction

VID-GNN-2020.MM.DD-Subject-Registration.pdf

- Research questions
- Dataset(s)

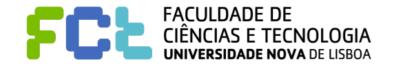

### Interactive Data Visualization

# Guidelines for Your Paper

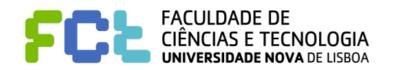

# Format and writing tools

- Format, Latex and OverLeaf
- https://www.overleaf.com/latex/templates/association-for-computing-machinery-acm-

sig-conference-proceedings-template/bmvfhcdnxfty

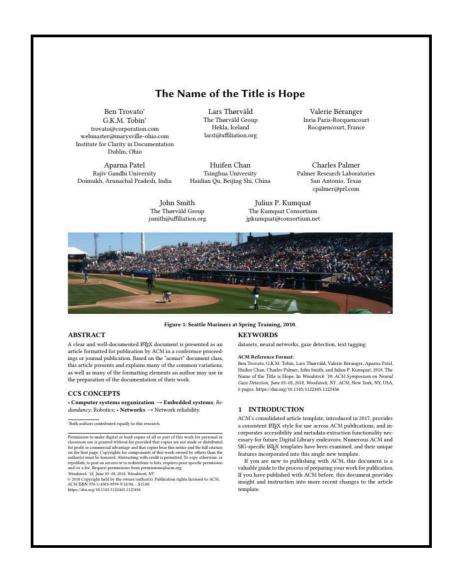

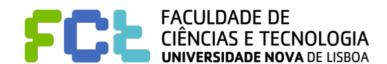

- Title and Abstract
- Introduction
- Research questions
- Dataset(s)

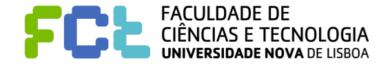

- Title and Abstract
- Introduction
- Research questions
- Dataset(s)
- State of the art

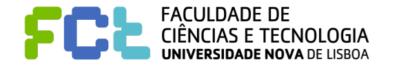

- Title and Abstract
- Introduction
- Research questions
- Dataset(s)
- State of the art
- Proposal

- Title and Abstract
- Introduction
- Research questions
- Dataset(s)
- State of the art
- Proposal
- Evaluation and Conclusions

- Title and Abstract
- Introduction
- Research questions
- Dataset(s)
- State of the art
- Proposal
- Evaluation and Conclusions
- References and footnotes

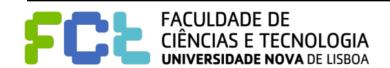

## Title and Abstract

### Title

- Not to mention "project on idv"
- First summary of your paper

## Title and Abstract

### Title

- Not to mention "project on idv"
- First summary of your paper

### Abstract

- What is about the paper
- Used Data Sets.
- Idea of the research questions
- Summary of the proposal

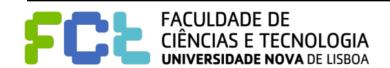

Subject (what is; why is relevant; motivation)

- Subject (what is; why is relevant; motivation)
- If necessary: concepts to understand the paper

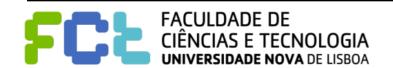

- Subject (what is; why is relevant; motivation)
- If necessary: concepts to understand the paper
- Overview of the datasets

- Subject (what is; why is relevant; motivation)
- If necessary: concepts to understand the paper
- Overview of the datasets
- Overview of the RQ and objectives

- Subject (what is; why is relevant; motivation)
- If necessary: concepts to understand the paper
- Overview of the datasets
- Overview of the RQ and objectives
- Paper organization overview

## Research questions

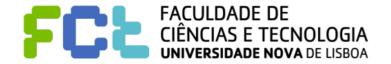

## Research questions

It is essential that in the previous sections is already present the

information necessary to:

- Understand the RQ
- Evaluate if its feasible

## Research questions

- It is essential that in the previous sections is already present the
  - information necessary to:
  - Understand the RQ
  - Evaluate if its feasible
- Try to think about RQ that are not solved by a DB query

## **Data Set**

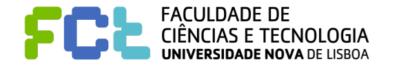

### **Data Set**

- In the text a detailed overview and somewhat compact.
  - Number of records
  - Spatial and Temporal extent and resolution
  - Size
  - Subsets

### **Data Set**

- In the text a detailed overview and somewhat compact.
  - Number of records
  - Spatial and Temporal extent and resolution
  - Size
  - Subsets
- In annex a table describing each field.

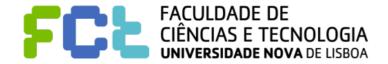

All important concepts were presented during the introduction

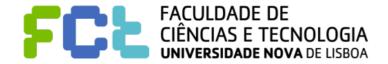

- All important concepts were presented during the introduction
- Related papers or works
  - Same or similar datasets
  - Some or similar research questions
  - Papers and Web

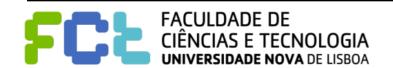

- All important concepts were presented during the introduction
- Related papers or works
  - Same or similar datasets
  - Some or similar research questions
  - Papers and Web
- Clear and synthetic descriptions

- All important concepts were presented during the introduction
- Related papers or works
  - Same or similar datasets
  - Some or similar research questions
  - Papers and Web
- Clear and synthetic descriptions
- Show and describe images

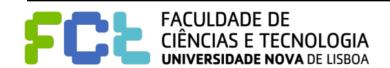

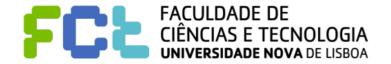

Can be updated with the process of implementing

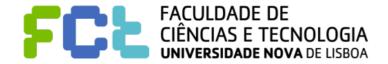

- Can be updated with the process of implementing
- Has to be very clear the goals of each component and has to be justified

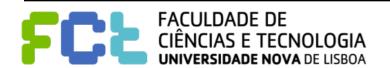

- Can be updated with the process of implementing
- Has to be very clear the goals of each component and has to be justified
- Show / Don't tell

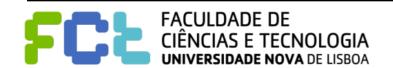

- Can be updated with the process of implementing
- Has to be very clear the goals of each component and has to be justified
- Show / Don't tell
- Use also images

- Can be updated with the process of implementing
- Has to be very clear the goals of each component and has to be justified
- Show / Don't tell
- Use also images
- Dashboards

- Can be updated with the process of implementing
- Has to be very clear the goals of each component and has to be justified
- Show / Don't tell
- Use also images
- Dashboards
- Stories

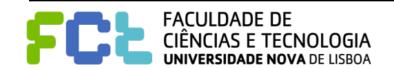

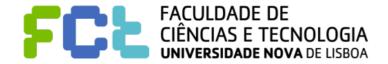

Use bibtex.

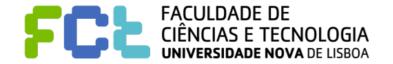

- Use bibtex.
- Use a tool to manage your library

- Use bibtex.
- Use a tool to manage your library
- Citations in appropriate context

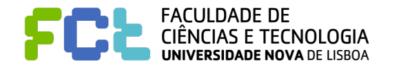

- Use bibtex.
- Use a tool to manage your library
- Citations in appropriate context
- References do sites and wikipedia using footnotes

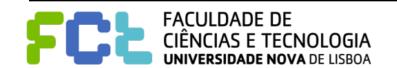